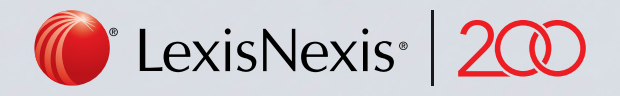

## Lexis®Library Connectors Guide

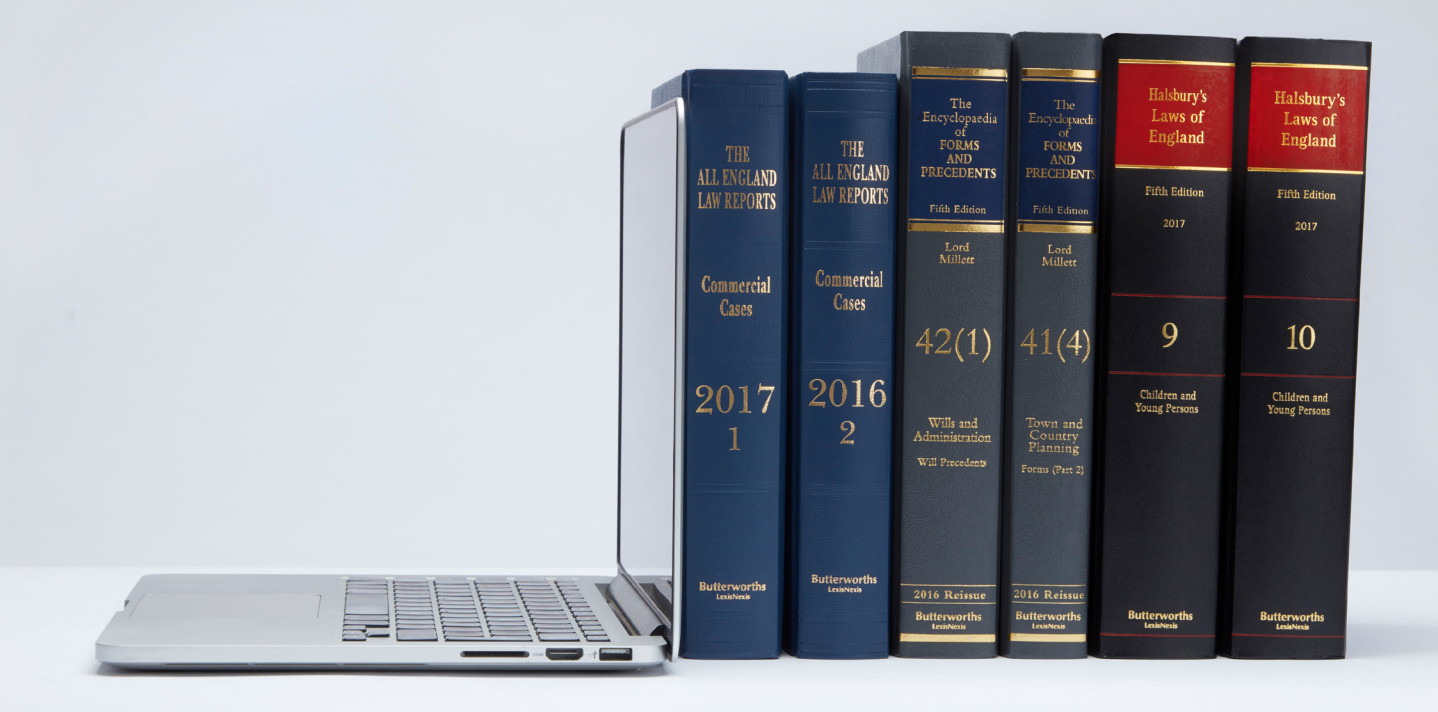

## Search Connectors

Connectors are important as they are required in all fields entitled "Search Terms".

In all areas not entitled "Search Terms", you will be able to search using Natural Language.

In 'Search Terms' boxes, LexisLibrary will search for all of the key words you enter as an exact phrase, unless they are separated by a connector.

For example: Searching for *Human Rights* only brings back articles with those words next to each other in that order.

For example: searching for *fraud and online banking* will find the word fraud and the phrase online banking.

Connectors and wildcards enable you to conduct more efficient and effective searching on LexisLibrary. The key connectors are outlined below.

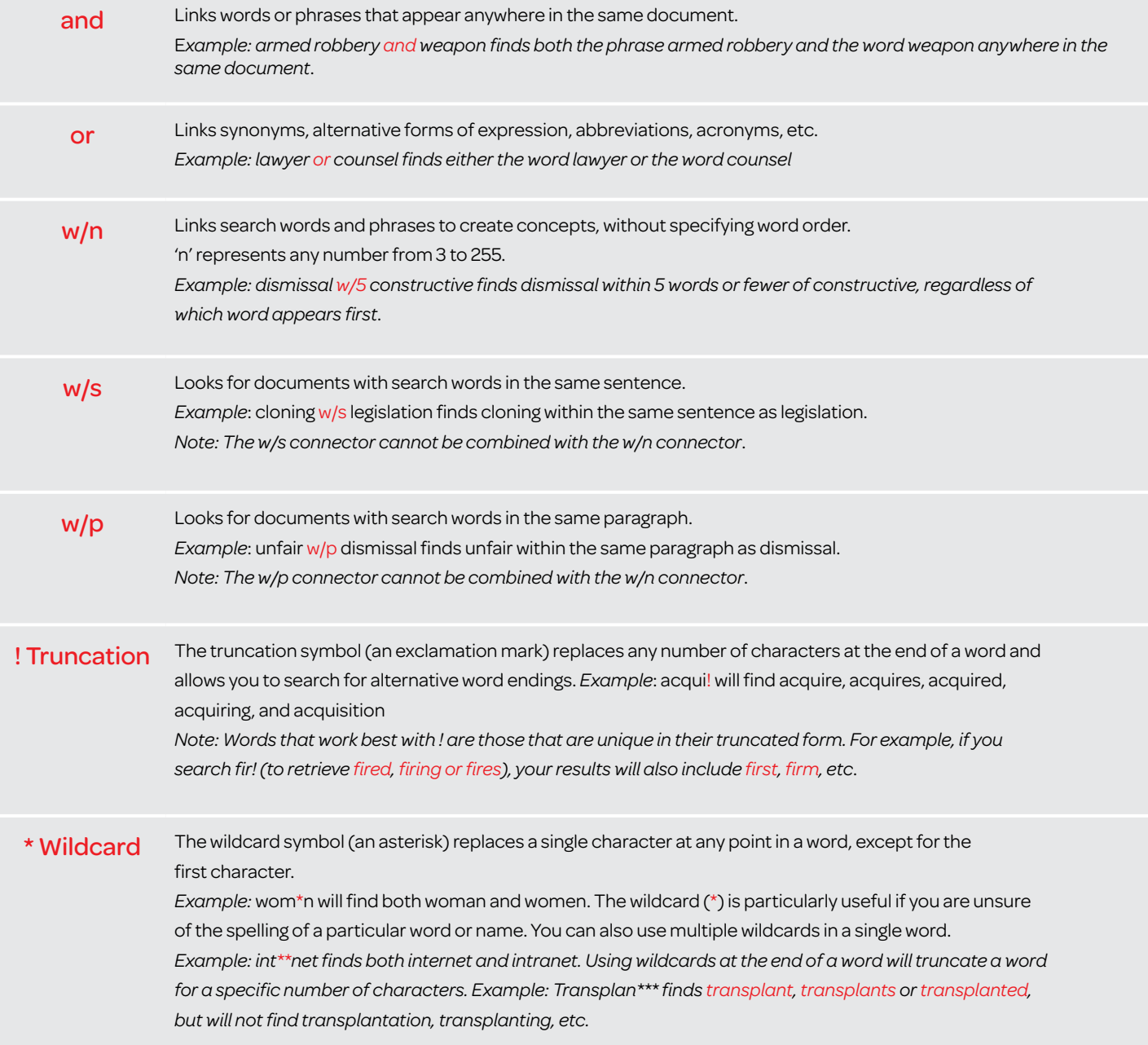

Visit our website [www.help.lexisnexis.co.uk](http://www.help.lexisnexis.co.uk)  or follow us on Twitter @LNResources Helpdesk number: 0330 161 1234

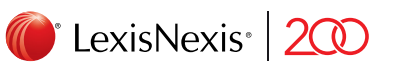

## The Future of Law. Since 1818.

RELX (UK) Limited, trading as LexisNexis®. Registered office 1-3 Strand London WC2N 5JR. Registered in England number 2746621. VAT Registered No. GB 730 8595 20. LexisNexis and the Knowledge Burst logo are registered trade